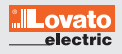

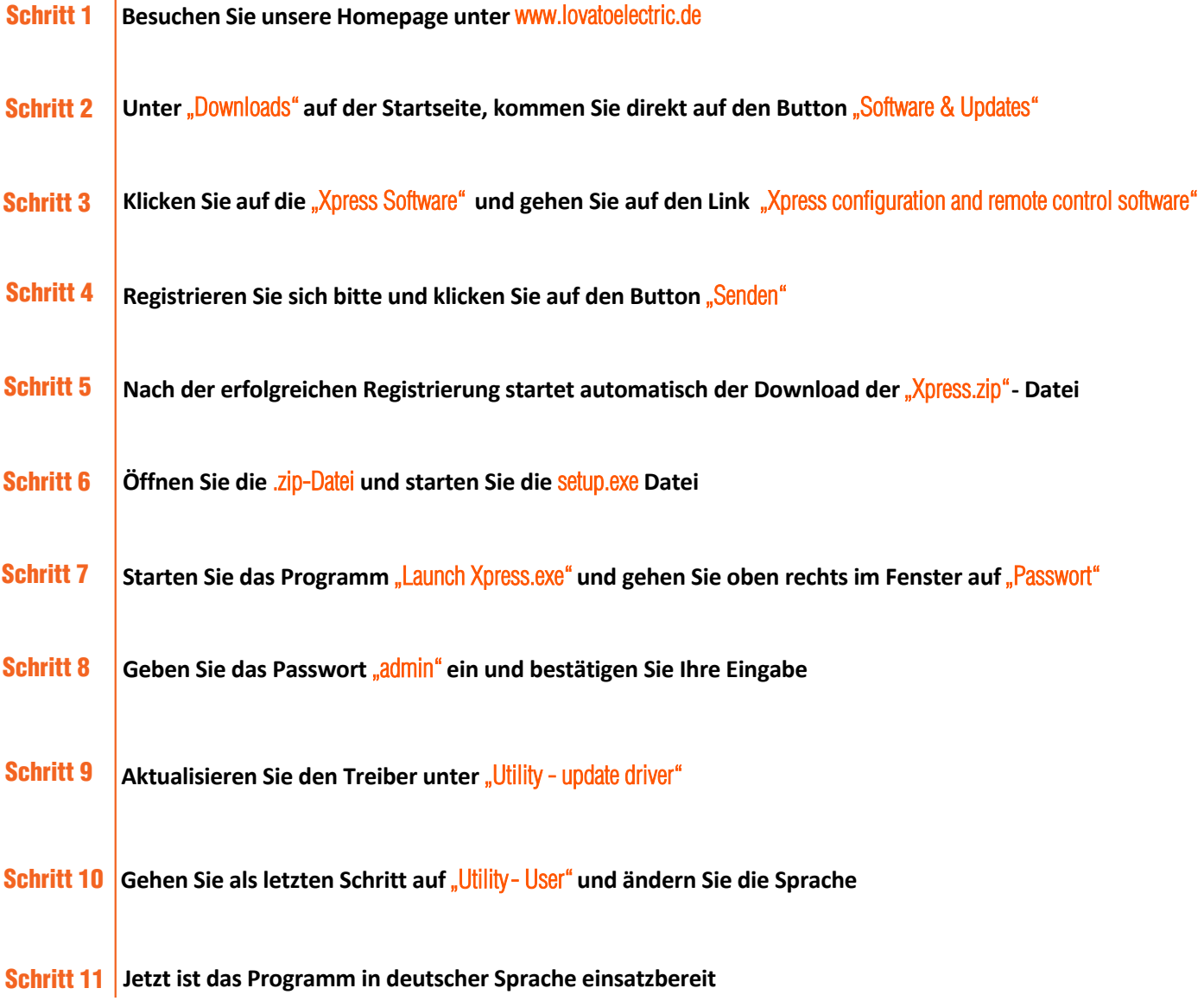

Wenn Sie Fragen haben, können Sie jeder Zeit Ihren persönlichen Ansprechpartner kontaktieren.

**LOVATO ELECTRIC GmbH Im Ermlisgrund 30 76337 Waldbronn | Deutschland** 

**tel. +49 (0) 7243 766937-0 e-mail: info@lovatoelectric.de**

**www.lovatoelectric.de**